# Package 'simpIntLists'

March 29, 2021

Type Package

Title The package contains BioGRID interactions for various organisms in a simple format

Version 1.26.0

Date 2011-03-05

Author Kircicegi Korkmaz, Volkan Atalay, Rengul Cetin-Atalay

Maintainer Kircicegi Korkmaz <e102771@ceng.metu.edu.tr>

Description The package contains BioGRID interactions for arabidopsis(thale cress), c.elegans, fruit fly, human, mouse, yeast( budding yeast ) and S.pombe (fission yeast) . Entrez ids, official names and unique ids can be used to find proteins. The format of interactions are lists. For each gene/protein, there is an entry in the list with ``name'' containing name of the gene/protein and ``interactors'' containing the list of genes/proteins interacting with it.

License GPL  $(>= 2)$ 

LazyLoad yes

biocViews ExperimentData, Arabidopsis\_thaliana\_Data

git\_url https://git.bioconductor.org/packages/simpIntLists

git\_branch RELEASE\_3\_12

git\_last\_commit 11e24c3

git\_last\_commit\_date 2020-10-27

Date/Publication 2021-03-29

# R topics documented:

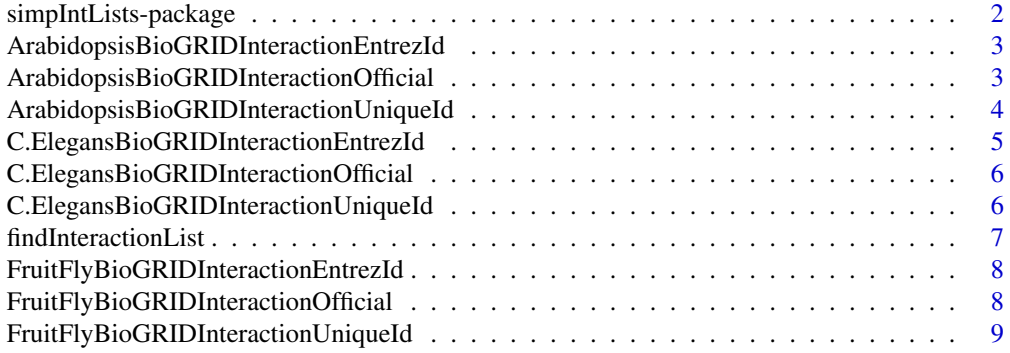

<span id="page-1-0"></span>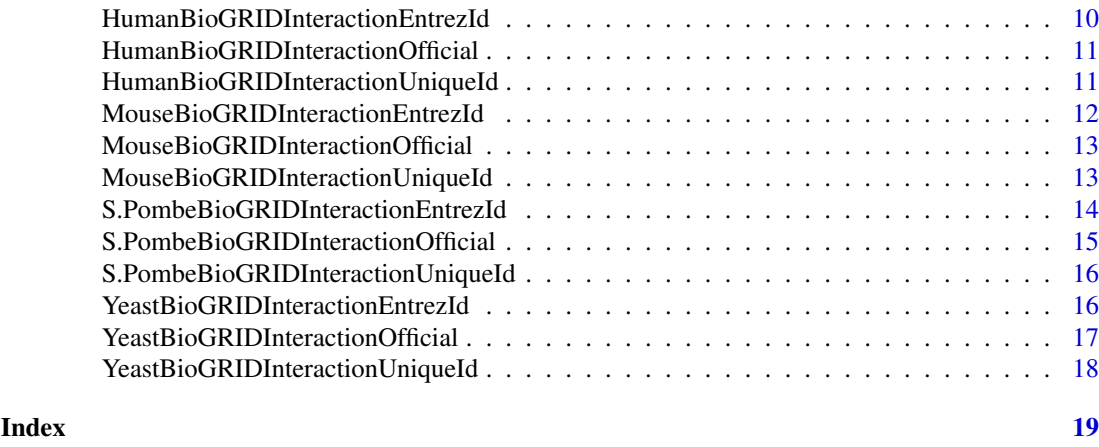

simpIntLists-package *The package contains BioGRID interactions for various organisms in a simplified format*

# Description

The package contains BioGRID interactions for arabidopsis(thale cress), c.elegans, fruit fly, human, mouse, yeast( budding yeast ) and S.pombe (fission yeast) . Entrez ids, official names and unique ids can be used to find proteins.

# Details

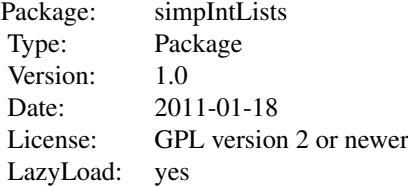

# Author(s)

Kircicegi KORKMAZ, Volkan ATALAY, Rengul CETIN ATALAY Maintainer: Kircicegi KORK-MAZ <e102771@ceng.metu.edu.tr>

# References

Stark C, Breitkreutz BJ, Reguly T, Boucher L, Breitkreutz A, Tyers M. *Biogrid: A General Repository for Interaction Datasets.* Nucleic Acids Res. Jan1; 34:D535-9

```
findInteractionList("arabidopsis", "EntrezId")
data(YeastBioGRIDInteractionUniqueId)
```
*BioGRID interactions for thale cress (Arabidopsis thaliana), entrez ids are used as identifiers*

#### <span id="page-2-0"></span>Description

This data set contains a list of interactions for thale cress (Arabidopsis thaliana). The interactions are taken from BioGRID version 3.1.72, January 2011 release. For gene/protein entries, Entrez ids are used.

#### Usage

data(ArabidopsisBioGRIDInteractionEntrezId)

# Format

The format is: List of 2118 A list containing the interactions. For each gene/protein, there is an entry in the list with "name" containing name of the gene/protein and "interactors" containing the list of genes/proteins interacting with it. example: \$ :List of 2 ..\$ name : int 828230 ..\$ interactors: int [1:12] 832208 821860 821860 832208 832208 821860 832208 5888 842783 834532 ...

#### Source

http://thebiogrid.org/download.php

#### References

Stark C, Breitkreutz BJ, Reguly T, Boucher L, Breitkreutz A, Tyers M. *Biogrid: A General Repository for Interaction Datasets.* Nucleic Acids Res. Jan1; 34:D535-9

#### Examples

data(ArabidopsisBioGRIDInteractionEntrezId) ArabidopsisBioGRIDInteractionEntrezId

ArabidopsisBioGRIDInteractionOfficial

*BioGRID interactions for thale cress (Arabidopsis thaliana), official names are used as identifiers*

#### Description

This data set contains a list of interactions for thale cress (Arabidopsis thaliana). The interactions are taken from BioGRID version 3.1.72, January 2011 release. For gene/protein entries, official names are used.

# Usage

```
data(ArabidopsisBioGRIDInteractionOfficial)
```
<span id="page-3-0"></span>The format is: List of 2109 A list containing the interactions. For each gene/protein, there is an entry in the list with "name" containing name of the gene/protein and "interactors" containing the list of genes/proteins interacting with it. example: \$:List of 2 ..\$ name: chr "BRCA2(IV)" ..\$ interactors: chr [1:12] "ATRAD51" "DMC1" "DMC1" "ATRAD51" ...

#### Source

http://thebiogrid.org/download.php

# References

Stark C, Breitkreutz BJ, Reguly T, Boucher L, Breitkreutz A, Tyers M. *Biogrid: A General Repository for Interaction Datasets.* Nucleic Acids Res. Jan1; 34:D535-9

#### Examples

data(ArabidopsisBioGRIDInteractionOfficial) ArabidopsisBioGRIDInteractionOfficial

ArabidopsisBioGRIDInteractionUniqueId

*BioGRID interactions for thale cress (Arabidopsis thaliana), unique ids are used as identifiers*

#### Description

This data set contains a list of interactions for thale cress (Arabidopsis thaliana). The interactions are taken from BioGRID version 3.1.72, January 2011 release. For gene/protein entries, unique ids (systematic names) are used.

#### Usage

data(ArabidopsisBioGRIDInteractionUniqueId)

# Format

The format is: List of 2106 A list containing the interactions. For each gene/protein, there is an entry in the list with "name" containing name of the gene/protein and "interactors" containing the list of genes/proteins interacting with it. example: \$ :List of 2 ..\$ name : chr "At4g00020" ..\$ interactors: chr [1:12] "At5g20850" "At3g22880" "At3g22880" "At5g20850" ...

#### Source

http://thebiogrid.org/download.php

#### References

<span id="page-4-0"></span>data(ArabidopsisBioGRIDInteractionUniqueId) ArabidopsisBioGRIDInteractionUniqueId

C.ElegansBioGRIDInteractionEntrezId *BioGRID interactions for C.elegans (Caenorhabditis elegans), entrez ids are used as identifiers*

# Description

This data set contains a list of interactions for C.elegans (Caenorhabditis elegans). The interactions are taken from BioGRID version 3.1.72, January 2011 release. For gene/protein entries, Entrez ids are used.

# Usage

data(C.ElegansBioGRIDInteractionEntrezId)

# Format

The format is: List of 3573 A list containing the interactions. For each gene/protein, there is an entry in the list with "name" containing name of the gene/protein and "interactors" containing the list of genes/proteins interacting with it. example: \$ :List of 2 ..\$ name : int 177286 ..\$ interactors: int [1:4] 179791 178104 180982 178104

#### Source

http://thebiogrid.org/download.php

#### References

Stark C, Breitkreutz BJ, Reguly T, Boucher L, Breitkreutz A, Tyers M. *Biogrid: A General Repository for Interaction Datasets.* Nucleic Acids Res. Jan1; 34:D535-9

#### Examples

data(C.ElegansBioGRIDInteractionEntrezId) C.ElegansBioGRIDInteractionEntrezId

#### <span id="page-5-0"></span>C.ElegansBioGRIDInteractionOfficial

*BioGRID interactions for C.elegans (Caenorhabditis elegans), official names are used as identifiers*

#### Description

This data set contains a list of interactions for C.elegans (Caenorhabditis elegans). The interactions are taken from BioGRID version 3.1.72, January 2011 release. For gene/protein entries, official names are used.

# Usage

data(C.ElegansBioGRIDInteractionOfficial)

# Format

The format is: List of 3557 A list containing the interactions. For each gene/protein, there is an entry in the list with "name" containing name of the gene/protein and "interactors" containing the list of genes/proteins interacting with it. example: \$ :List of 2 ..\$ name : chr "soc-2" ..\$ interactors: chr [1:4] "W07G4.5" "let-60" "bar-1" "let-60"

### Source

http://thebiogrid.org/download.php

#### References

Stark C, Breitkreutz BJ, Reguly T, Boucher L, Breitkreutz A, Tyers M. *Biogrid: A General Repository for Interaction Datasets.* Nucleic Acids Res. Jan1; 34:D535-9

# Examples

data(C.ElegansBioGRIDInteractionOfficial) C.ElegansBioGRIDInteractionOfficial

C.ElegansBioGRIDInteractionUniqueId

*BioGRID interactions for C.elegans (Caenorhabditis elegans), unique ids are used as identifiers*

#### Description

This data set contains a list of interactions for C.elegans (Caenorhabditis elegans). The interactions are taken from BioGRID version 3.1.72, January 2011 release. For gene/protein entries, unique ids(systematic names) are used.

# Usage

data(C.ElegansBioGRIDInteractionUniqueId)

#### <span id="page-6-0"></span>findInteractionList 7

# Format

The format is: List of 3571 A list containing the interactions. For each gene/protein, there is an entry in the list with "name" containing name of the gene/protein and "interactors" containing the list of genes/proteins interacting with it. example: \$ :List of 2 ..\$ name : chr "AC7.2" ..\$ interactors: chr [1:4] "W07G4.5" "ZK792.6" "C54D1.6" "ZK792.6"

# Source

http://thebiogrid.org/download.php

#### References

Stark C, Breitkreutz BJ, Reguly T, Boucher L, Breitkreutz A, Tyers M. *Biogrid: A General Repository for Interaction Datasets.* Nucleic Acids Res. Jan1; 34:D535-9

# Examples

```
data(C.ElegansBioGRIDInteractionUniqueId)
C.ElegansBioGRIDInteractionUniqueId
```
findInteractionList *Find BioGRID interaction list for a given organism an identifier type*

# Description

Find BioGRID interaction list for a given organism an identifier type

#### Usage

```
findInteractionList(organism, idType)
```
#### Arguments

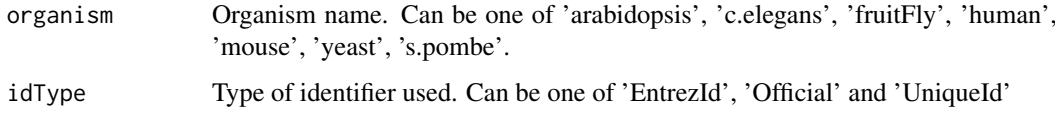

# Value

List containing the interactions. For each gene/protein, there is an entry in the list with "name" containing name of the gen/protein and "interactors" containing the list of genes/proteins interacting with it.

```
findInteractionList("arabidopsis", "EntrezId")
```
#### <span id="page-7-0"></span>FruitFlyBioGRIDInteractionEntrezId

*BioGRID interactions for Fruit fly (Drosophila melanogaster), entrez ids are used as identifiers*

#### Description

This data set contains a list of interactions for Fruit fly (Drosophila melanogaster) The interactions are taken from BioGRID version 3.1.72, January 2011 release. For gene/protein entries, Entrez ids are used.

#### Usage

data(FruitFlyBioGRIDInteractionEntrezId)

# Format

The format is: A list containing the interactions. For each gene/protein, there is an entry in the list with "name" containing name of the gene/protein and "interactors" containing the list of genes/proteins interacting with it. example: List of 7578 \$ :List of 2 ..\$ name : int 43383 ..\$ interactors: int [1:18] 37006 40877 46391 32132 43584 3355072 39452 40887 40889 47186 ...

#### Source

http://thebiogrid.org/download.php

#### References

Stark C, Breitkreutz BJ, Reguly T, Boucher L, Breitkreutz A, Tyers M. *Biogrid: A General Repository for Interaction Datasets.* Nucleic Acids Res. Jan1; 34:D535-9

#### Examples

```
data(FruitFlyBioGRIDInteractionEntrezId)
FruitFlyBioGRIDInteractionEntrezId
```
FruitFlyBioGRIDInteractionOfficial

*BioGRID interactions for Fruit fly (Drosophila melanogaster), official names are used as identifiers*

#### Description

This data set contains a list of interactions for Fruit fly (Drosophila melanogaster) The interactions are taken from BioGRID version 3.1.72, January 2011 release. For gene/protein entries, official names are used.

# Usage

```
data(FruitFlyBioGRIDInteractionOfficial)
```
<span id="page-8-0"></span>The format is: List of 7577 A list containing the interactions. For each gene/protein, there is an entry in the list with "name" containing name of the gene/protein and "interactors" containing the list of genes/proteins interacting with it. example: \$ :List of 2 ..\$ name : chr "fkh" ..\$ interactors: chr [1:18] "CG6459" "CG10032" "CG11899" "CkIIbeta" ...

#### Source

http://thebiogrid.org/download.php

# References

Stark C, Breitkreutz BJ, Reguly T, Boucher L, Breitkreutz A, Tyers M. *Biogrid: A General Repository for Interaction Datasets.* Nucleic Acids Res. Jan1; 34:D535-9

#### Examples

```
data(FruitFlyBioGRIDInteractionOfficial)
FruitFlyBioGRIDInteractionOfficial
```
FruitFlyBioGRIDInteractionUniqueId

*BioGRID interactions for Fruit fly (Drosophila melanogaster), unique ids (systematic names) are used as identifiers*

#### Description

This data set contains a list of interactions for Fruit fly (Drosophila melanogaster) The interactions are taken from BioGRID version 3.1.72, January 2011 release. For gene/protein entries, unique ids (systematic names) are used.

# Usage

data(FruitFlyBioGRIDInteractionUniqueId)

#### Format

The format is: A list containing the interactions. For each gene/protein, there is an entry in the list with "name" containing name of the gene/protein and "interactors" containing the list of genes/proteins interacting with it. example: List of 7563 \$ :List of 2 ..\$ name : chr "Dmel\_CG10002" ..\$ interactors: chr [1:18] "Dmel\_CG6459" "Dmel\_CG10032" "Dmel\_CG11899" "Dmel\_CG15224" ...

#### Source

http://thebiogrid.org/download.php

#### References

data(FruitFlyBioGRIDInteractionUniqueId) FruitFlyBioGRIDInteractionUniqueId

HumanBioGRIDInteractionEntrezId

*BioGRID interactions for human (Homo sapiens), entrez ids are used as identifiers*

# Description

This data set contains a list of interactions for human (Homo sapiens). The interactions are taken from BioGRID version 3.1.72, January 2011 release. For gene/protein entries, Entrez ids are used.

# Usage

data(HumanBioGRIDInteractionEntrezId)

### Format

The format is: A list containing the interactions. For each gene/protein, there is an entry in the list with "name" containing name of the gene/protein and "interactors" containing the list of genes/proteins interacting with it. example: List of 10213 \$ :List of 2 ..\$ name : int 6416 ..\$ interactors: int [1:25] 2318 192176 2318 2318 9043 5599 5871 5609 1326 207 ...

#### Source

http://thebiogrid.org/download.php

# References

Stark C, Breitkreutz BJ, Reguly T, Boucher L, Breitkreutz A, Tyers M. *Biogrid: A General Repository for Interaction Datasets.* Nucleic Acids Res. Jan1; 34:D535-9

# Examples

data(HumanBioGRIDInteractionEntrezId) HumanBioGRIDInteractionEntrezId

<span id="page-9-0"></span>

<span id="page-10-0"></span>HumanBioGRIDInteractionOfficial

*BioGRID interactions for human (Homo sapiens), official names are used as identifiers*

# Description

This data set contains a list of interactions for human (Homo sapiens). The interactions are taken from BioGRID version 3.1.72, January 2011 release. For gene/protein entries, official names ids are used.

# Usage

data(HumanBioGRIDInteractionOfficial)

# Format

The format is: A list containing the interactions. For each gene/protein, there is an entry in the list with "name" containing name of the gene/protein and "interactors" containing the list of genes/proteins interacting with it. example: List of 10098 \$ :List of 2 ..\$ name : chr "MAP2K4" ..\$ interactors: chr [1:25] "FLNC" "Flna" "FLNC" "FLNC" ...

### Source

http://thebiogrid.org/download.php

#### References

Stark C, Breitkreutz BJ, Reguly T, Boucher L, Breitkreutz A, Tyers M. *Biogrid: A General Repository for Interaction Datasets.* Nucleic Acids Res. Jan1; 34:D535-9

#### Examples

```
data(HumanBioGRIDInteractionOfficial)
HumanBioGRIDInteractionOfficial
```
HumanBioGRIDInteractionUniqueId

*BioGRID interactions for human (Homo sapiens), unique ids (systematic names) are used as identifiers*

#### Description

This data set contains a list of interactions for human (Homo sapiens). The interactions are taken from BioGRID version 3.1.72, January 2011 release. For gene/protein entries, unique ids (systematic names) are used.

# Usage

data(HumanBioGRIDInteractionUniqueId)

The format is: List of 2785 A list containing the interactions. For each gene/protein, there is an entry in the list with "name" containing name of the gene/protein and "interactors" containing the list of genes/proteins interacting with it. example: \$ :List of 2 ..\$ name : chr "-" ..\$ interactors: chr  $"$ -"

# Source

http://thebiogrid.org/download.php

# References

Stark C, Breitkreutz BJ, Reguly T, Boucher L, Breitkreutz A, Tyers M. *Biogrid: A General Repository for Interaction Datasets.* Nucleic Acids Res. Jan1; 34:D535-9

#### Examples

data(HumanBioGRIDInteractionUniqueId) HumanBioGRIDInteractionUniqueId

MouseBioGRIDInteractionEntrezId *BioGRID interactions for Mouse (Mus musculus), entrez ids are used as identifiers*

# Description

This data set contains a list of interactions for Mouse (Mus musculus). The interactions are taken from BioGRID version 3.1.72, January 2011 release. For gene/protein entries, Entrez ids are used.

#### Usage

data(MouseBioGRIDInteractionEntrezId)

# Format

The format is: A list containing the interactions. For each gene/protein, there is an entry in the list with "name" containing name of the gene/protein and "interactors" containing the list of genes/proteins interacting with it. example: List of 2361 \$ :List of 2 ..\$ name : int 4087 ..\$ interactors: int [1:28] 75141 19376 69159 72433 69288 54126 78294 57443 18412 52432 ...

#### Source

http://thebiogrid.org/download.php

# References

Stark C, Breitkreutz BJ, Reguly T, Boucher L, Breitkreutz A, Tyers M. *Biogrid: A General Repository for Interaction Datasets.* Nucleic Acids Res. Jan1; 34:D535-9

#### Examples

data(MouseBioGRIDInteractionEntrezId) MouseBioGRIDInteractionEntrezId

<span id="page-11-0"></span>

*BioGRID interactions for Mouse (Mus musculus), official names ids are used as identifiers*

#### <span id="page-12-0"></span>Description

This data set contains a list of interactions for Mouse (Mus musculus). The interactions are taken from BioGRID version 3.1.72, January 2011 release. For gene/protein entries, official names are used.

# Usage

data(MouseBioGRIDInteractionOfficial)

#### Format

The format is: A list containing the interactions. For each gene/protein, there is an entry in the list with "name" containing name of the gene/protein and "interactors" containing the list of genes/proteins interacting with it. example: List of 2354 \$ :List of 2 ..\$ name : chr "SMAD2" ..\$ interactors: chr [1:28] "Rasd2" "Rab34" "Rhebl1" "Rab38" ...

#### Source

http://thebiogrid.org/download.php

# References

Stark C, Breitkreutz BJ, Reguly T, Boucher L, Breitkreutz A, Tyers M. *Biogrid: A General Repository for Interaction Datasets.* Nucleic Acids Res. Jan1; 34:D535-9

# Examples

```
data(MouseBioGRIDInteractionOfficial)
MouseBioGRIDInteractionOfficial
```
MouseBioGRIDInteractionUniqueId

*BioGRID interactions for Mouse (Mus musculus), unique ids (systematic names) are used as identifiers*

#### Description

This data set contains a list of interactions for Mouse (Mus musculus). The interactions are taken from BioGRID version 3.1.72, January 2011 release. For gene/protein entries, Entrez ids are used.

# Usage

data(MouseBioGRIDInteractionUniqueId)

<span id="page-13-0"></span>The format is: A list containing the interactions. For each gene/protein, there is an entry in the list with "name" containing name of the gene/protein and "interactors" containing the list of genes/proteins interacting with it. example:

List of 648 \$: List of 2 ..\$ name : chr "-" ..\$ interactors: chr "-"

# Source

http://thebiogrid.org/download.php

#### References

Stark C, Breitkreutz BJ, Reguly T, Boucher L, Breitkreutz A, Tyers M. *Biogrid: A General Repository for Interaction Datasets.* Nucleic Acids Res. Jan1; 34:D535-9

#### Examples

data(MouseBioGRIDInteractionUniqueId) MouseBioGRIDInteractionUniqueId

S.PombeBioGRIDInteractionEntrezId

*BioGRID interactions for fission yeast (Schizosaccharomyces pombe), entrez ids are used as identifiers*

#### Description

This data set contains a list of interactions for fission yeast (Schizosaccharomyces pombe). The interactions are taken from BioGRID version 3.1.72, January 2011 release. For gene/protein entries, Entrez ids are used.

#### Usage

data(S.PombeBioGRIDInteractionEntrezId)

#### Format

The format is: A list containing the interactions. For each gene/protein, there is an entry in the list with "name" containing name of the gene/protein and "interactors" containing the list of genes/proteins interacting with it. example: List of 2110 \$ :List of 2 ..\$ name : int 2539495 ..\$ interactors: int [1:10] 2541652 2542008 2539252 2541055 2542677 2543539 2541652 2540024 2539649 2542008

#### Source

http://thebiogrid.org/download.php

#### References

<span id="page-14-0"></span>data(S.PombeBioGRIDInteractionEntrezId) S.PombeBioGRIDInteractionEntrezId

```
S.PombeBioGRIDInteractionOfficial
```
*BioGRID interactions for fission yeast (Schizosaccharomyces pombe), official names are used as identifiers*

# Description

This data set contains a list of interactions for fission yeast (Schizosaccharomyces pombe). The interactions are taken from BioGRID version 3.1.72, January 2011 release. For gene/protein entries, official names are used.

# Usage

data(S.PombeBioGRIDInteractionOfficial)

#### Format

The format is: A list containing the interactions. For each gene/protein, there is an entry in the list with "name" containing name of the gene/protein and "interactors" containing the list of genes/proteins interacting with it. example: List of 2110 \$ :List of 2 ..\$ name : chr "ptc1" ..\$ interactors: chr [1:10] "sty1" "ptc3" "ptc2" "wis1" ...

#### Source

http://thebiogrid.org/download.php

# References

Stark C, Breitkreutz BJ, Reguly T, Boucher L, Breitkreutz A, Tyers M. *Biogrid: A General Repository for Interaction Datasets.* Nucleic Acids Res. Jan1; 34:D535-9

```
data(S.PombeBioGRIDInteractionOfficial)
S.PombeBioGRIDInteractionOfficial
```
# <span id="page-15-0"></span>S.PombeBioGRIDInteractionUniqueId

*BioGRID interactions for fission yeast (Schizosaccharomyces pombe), unique ids (systematic names) are used as identifiers*

#### Description

This data set contains a list of interactions for fission yeast (Schizosaccharomyces pombe). The interactions are taken from BioGRID version 3.1.72, January 2011 release. For gene/protein entries, unique ids (systematic names) are used.

#### Usage

data(S.PombeBioGRIDInteractionUniqueId)

# Format

The format is: A list containing the interactions. For each gene/protein, there is an entry in the list with "name" containing name of the gene/protein and "interactors" containing the list of genes/proteins interacting with it. example: List of 2097 \$ :List of 2 ..\$ name : chr "SPCC4F11.02" ..\$ interactors: chr [1:10] "SPAC24B11.06c" "SPAC2G11.07c" "SPCC1223.11" "SPBC409.07c" ...

### Source

http://thebiogrid.org/download.php

#### References

Stark C, Breitkreutz BJ, Reguly T, Boucher L, Breitkreutz A, Tyers M. *Biogrid: A General Repository for Interaction Datasets.* Nucleic Acids Res. Jan1; 34:D535-9

#### Examples

data(S.PombeBioGRIDInteractionUniqueId) S.PombeBioGRIDInteractionUniqueId

YeastBioGRIDInteractionEntrezId

*BioGRID interactions for budding yeast (Saccharomyces cerevisiae), entrez ids are used as identifiers*

#### Description

This data set contains a list of interactions for budding yeast (Saccharomyces cerevisiae). The interactions are taken from BioGRID version 3.1.72, January 2011 release. For gene/protein entries, Entrez ids are used.

# Usage

data(YeastBioGRIDInteractionEntrezId)

<span id="page-16-0"></span>The format is: A list containing the interactions. For each gene/protein, there is an entry in the list with "name" containing name of the gene/protein and "interactors" containing the list of genes/proteins interacting with it. example: List of 6049 \$ :List of 2 ..\$ name : int 850504 ..\$ interactors: int [1:887] 852545 853814 856220 853086 850749 853986 856848 851407 856518 854317 ...

#### Source

http://thebiogrid.org/download.php

#### References

Stark C, Breitkreutz BJ, Reguly T, Boucher L, Breitkreutz A, Tyers M. *Biogrid: A General Repository for Interaction Datasets.* Nucleic Acids Res. Jan1; 34:D535-9

# Examples

data(YeastBioGRIDInteractionEntrezId) YeastBioGRIDInteractionEntrezId

YeastBioGRIDInteractionOfficial

*BioGRID interactions for budding yeast (Saccharomyces cerevisiae), official names are used as identifiers*

#### Description

This data set contains a list of interactions for budding yeast (Saccharomyces cerevisiae). The interactions are taken from BioGRID version 3.1.72, January 2011 release. For gene/protein entries, Entrez ids are used.

#### Usage

```
data(YeastBioGRIDInteractionOfficial)
```
#### Format

The format is: A list containing the interactions. For each gene/protein, there is an entry in the list with "name" containing name of the gene/protein and "interactors" containing the list of genes/proteins interacting with it. example: List of 6032 \$ :List of 2 ..\$ name : chr "ACT1" ..\$ interactors: chr [1:887] "ALG7" "ASK1" "COG4" "ERG1" ...

#### Source

http://thebiogrid.org/download.php

#### References

```
data(YeastBioGRIDInteractionOfficial)
YeastBioGRIDInteractionOfficial
```
#### YeastBioGRIDInteractionUniqueId

*BioGRID interactions for budding yeast (Saccharomyces cerevisiae), unique ids (systematic names) are used as identifiers*

# Description

This data set contains a list of interactions for budding yeast (Saccharomyces cerevisiae). The interactions are taken from BioGRID version 3.1.72, January 2011 release. For gene/protein entries, unique ids (systematic names) are used.

# Usage

data(YeastBioGRIDInteractionUniqueId)

# Format

The format is: A list containing the interactions. For each gene/protein, there is an entry in the list with "name" containing name of the gene/protein and "interactors" containing the list of genes/proteins interacting with it. example: List of 5931 \$ :List of 2 ..\$ name : chr "YFL039C" ..\$ interactors: chr [1:887] "YBR243C" "YKL052C" "YPR105C" "YGR175C" ...

# Source

http://thebiogrid.org/download.php

# References

Stark C, Breitkreutz BJ, Reguly T, Boucher L, Breitkreutz A, Tyers M. *Biogrid: A General Repository for Interaction Datasets.* Nucleic Acids Res. Jan1; 34:D535-9

```
data(YeastBioGRIDInteractionUniqueId)
YeastBioGRIDInteractionUniqueId
```
<span id="page-17-0"></span>

# <span id="page-18-0"></span>**Index**

∗ datasets

ArabidopsisBioGRIDInteractionEntrezId, [3](#page-2-0)

ArabidopsisBioGRIDInteractionOfficial, [3](#page-2-0)

- ArabidopsisBioGRIDInteractionUniqueId,  $\overline{\mathbf{A}}$
- C.ElegansBioGRIDInteractionEntrezId, [5](#page-4-0)
- C.ElegansBioGRIDInteractionOfficial, [6](#page-5-0)
- C.ElegansBioGRIDInteractionUniqueId, [6](#page-5-0)

FruitFlyBioGRIDInteractionEntrezId, [8](#page-7-0)

FruitFlyBioGRIDInteractionOfficial, [8](#page-7-0)

FruitFlyBioGRIDInteractionUniqueId, [9](#page-8-0)

- HumanBioGRIDInteractionEntrezId,  $1<sub>0</sub>$
- HumanBioGRIDInteractionOfficial, [11](#page-10-0)
- HumanBioGRIDInteractionUniqueId, [11](#page-10-0)
- MouseBioGRIDInteractionEntrezId, [12](#page-11-0)

MouseBioGRIDInteractionOfficial, [13](#page-12-0)

- MouseBioGRIDInteractionUniqueId, [13](#page-12-0)
- S.PombeBioGRIDInteractionEntrezId, [14](#page-13-0)
- S.PombeBioGRIDInteractionOfficial, [15](#page-14-0)
- S.PombeBioGRIDInteractionUniqueId, [16](#page-15-0)
- YeastBioGRIDInteractionEntrezId, [16](#page-15-0)

YeastBioGRIDInteractionOfficial, [17](#page-16-0)

YeastBioGRIDInteractionUniqueId, [18](#page-17-0)

# ∗ file

findInteractionList, [7](#page-6-0)

#### ∗ package

simpIntLists-package, [2](#page-1-0)

ArabidopsisBioGRIDInteractionEntrezId, [3](#page-2-0)

ArabidopsisBioGRIDInteractionOfficial, [3](#page-2-0)

ArabidopsisBioGRIDInteractionUniqueId,  $\Delta$ 

C.ElegansBioGRIDInteractionEntrezId, [5](#page-4-0) C.ElegansBioGRIDInteractionOfficial, [6](#page-5-0) C.ElegansBioGRIDInteractionUniqueId, [6](#page-5-0)

findInteractionList, [7](#page-6-0) FruitFlyBioGRIDInteractionEntrezId, [8](#page-7-0) FruitFlyBioGRIDInteractionOfficial, [8](#page-7-0) FruitFlyBioGRIDInteractionUniqueId, [9](#page-8-0)

HumanBioGRIDInteractionEntrezId, [10](#page-9-0) HumanBioGRIDInteractionOfficial, [11](#page-10-0) HumanBioGRIDInteractionUniqueId, [11](#page-10-0)

MouseBioGRIDInteractionEntrezId, [12](#page-11-0) MouseBioGRIDInteractionOfficial, [13](#page-12-0) MouseBioGRIDInteractionUniqueId, [13](#page-12-0)

S.PombeBioGRIDInteractionEntrezId, [14](#page-13-0) S.PombeBioGRIDInteractionOfficial, [15](#page-14-0) S.PombeBioGRIDInteractionUniqueId, [16](#page-15-0) simpIntLists *(*simpIntLists-package*)*, [2](#page-1-0) simpIntLists-package, [2](#page-1-0)

YeastBioGRIDInteractionEntrezId, [16](#page-15-0) YeastBioGRIDInteractionOfficial, [17](#page-16-0) YeastBioGRIDInteractionUniqueId, [18](#page-17-0)